poloclub.github.io/#cse6242

CSE6242/CX4242: Data & Visual Analytics

### Scaling Up Hadoop

#### Duen Horng (Polo) Chau

Associate Professor, College of Computing Associate Director, MS Analytics Georgia Tech

#### Mahdi Roozbahani

Lecturer, Computational Science & Engineering, Georgia Tech Founder of Filio, a visual asset management platform

Partly based on materials by Guy Lebanon, Jeffrey Heer, John Stasko, Christos Faloutsos

#### How to handle data that is really large?

Really big, as in...

- Petabytes (PB, about 1000 times of terabytes)
- Or beyond: exabyte, zettabyte, etc.

Do we *really* need to deal with such scale?

• Yes!

# "Big Data" is Common...

Google processed 24 PB / day (2009)

Facebook's add 0.5 PB / day to its data warehouses

CERN generated **200 PB** of data from "Higgs boson" experiments

Avatar's 3D effects took 1 PB to store

So, think **BIG**!

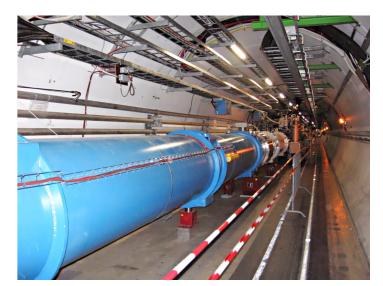

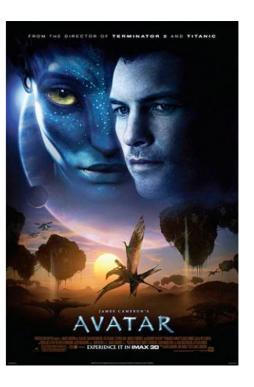

http://www.theregister.co.uk/2012/11/09/facebook\_open\_sources\_corona/ http://thenextweb.com/2010/01/01/avatar-takes-1-petabyte-storage-space-equivalent-32-year-long-mp3/ http://dl.acm.org/citation.cfm?doid=1327452.1327492

### How to analyze such large datasets?

First thing, how to store them?

Single machine? 60TB SSD (\$\$\$) now available

**Cluster** of machines?

- How many machines?
- Need data backup, redundancy, recovery, etc.
- Need to worry about machine and drive failure.

### How to analyze such large datasets?

First thing, how to **store** them?

Single machine? 60TB SSD (\$\$\$) now available

**Cluster** of machines?

- How many machines?
- Need data backup, redundancy, recovery, etc.
- Need to worry about machine and drive failure.

## **Really? Really???**

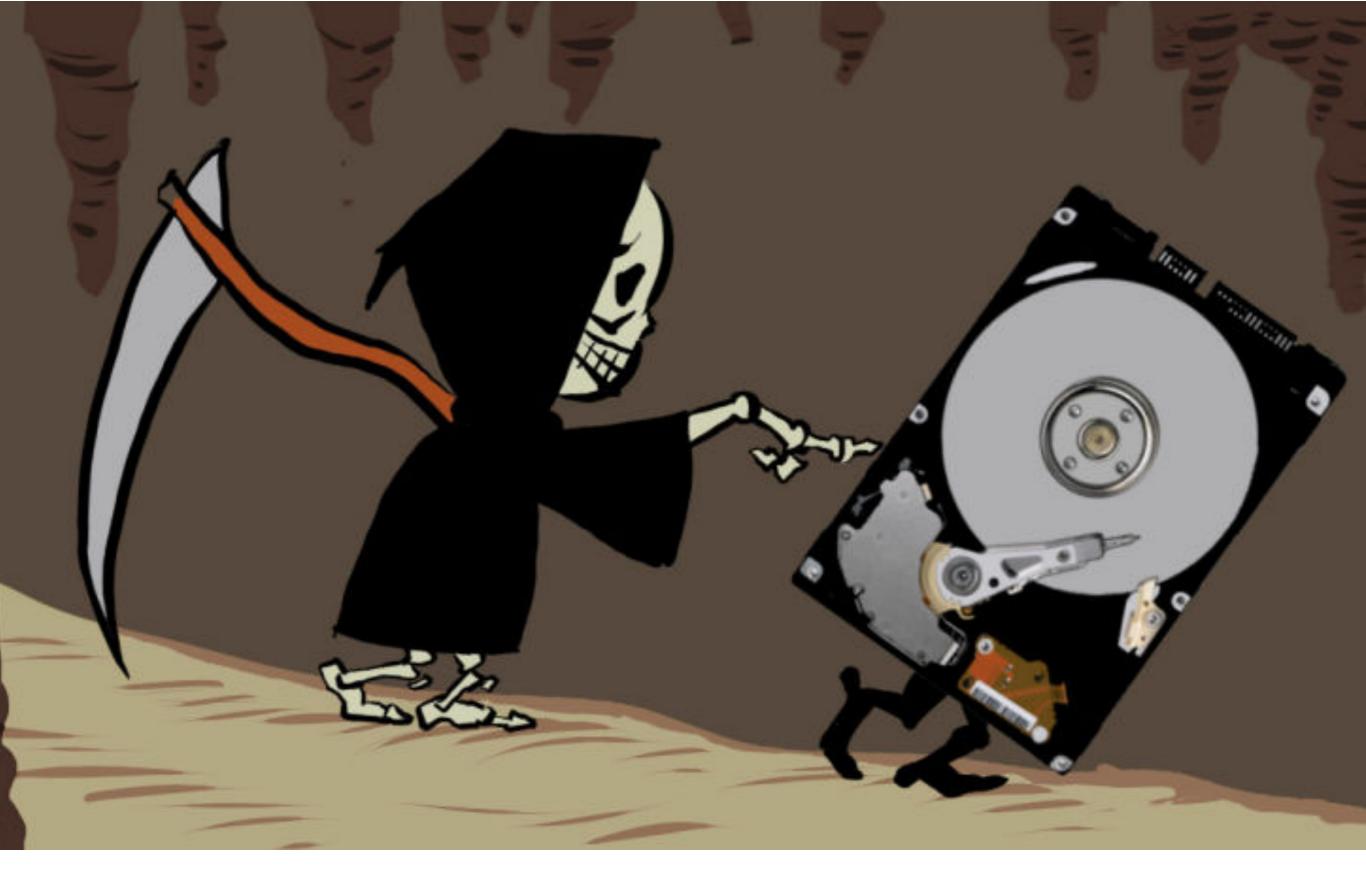

http://lifehacker.com/how-long-will-my-hard-drives-really-last-1700405627

### How to analyze such large datasets?

3% of 100,000 hard drives fail within first 3 months

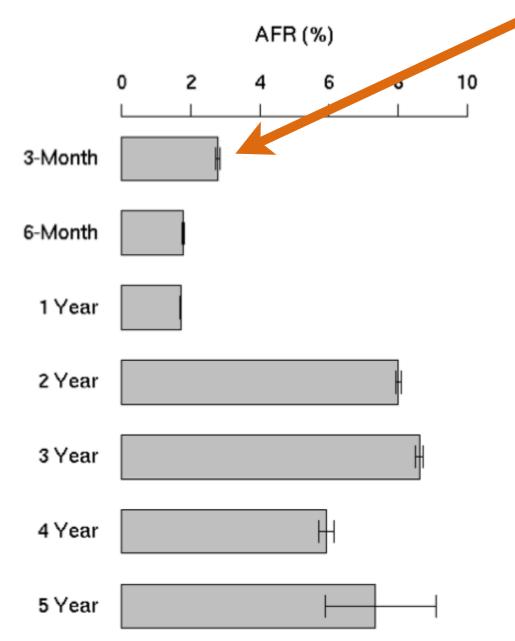

Figure 2: Annualized failure rates broken down by age groups

Failure Trends in a Large Disk Drive Population

http://static.googleusercontent.com/external\_content/untrusted\_dlcp/research.google.com/en/us/archive/disk\_failures.pdf 6

http://arstechnica.com/gadgets/2015/08/samsung-unveils-2-5-inch-16tb-ssd-the-worlds-largest-hard-drive/

### How to analyze such large datasets?

How to analyze them?

- What software libraries to use?
- What programming languages to learn?
- Or more generally, what framework to use?

Storage and Annalysia Materialernet Scale

Taq

#### Lecture based on Hadoop: The Definitive Guide

Book covers Hadoop, some Pig, some HBase, and other things.

**FREE** on Safari Books Online for Georgia Tech students!!

Tom White

The Definitive Guide

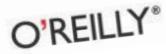

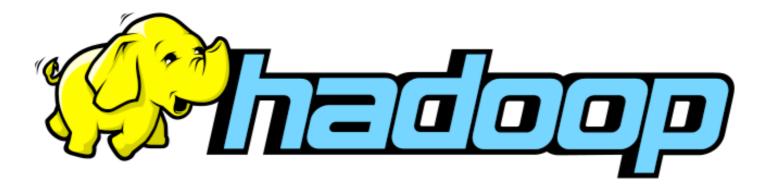

Open-source software for reliable, scalable, distributed computing

Written in Java

Scale to thousands of machines

 Linear scalability (with good algorithm design): if you have 2 machines, your job runs twice as fast (ideally)

Uses simple programming model (MapReduce)

Fault tolerant (HDFS)

 Can recover from machine/disk failure (no need to restart computation)

# Why learn Hadoop?

Fortune 500 companies use it

Many research groups/projects use it

Strong community support, and favored/backed my major companies, e.g., IBM, Google, Yahoo, eBay, Microsoft, etc.

It's free, open-source

Low cost to set up (works on commodity machines)

An "essential skill", like SQL

http://strataconf.com/strata2012/public/schedule/detail/22497

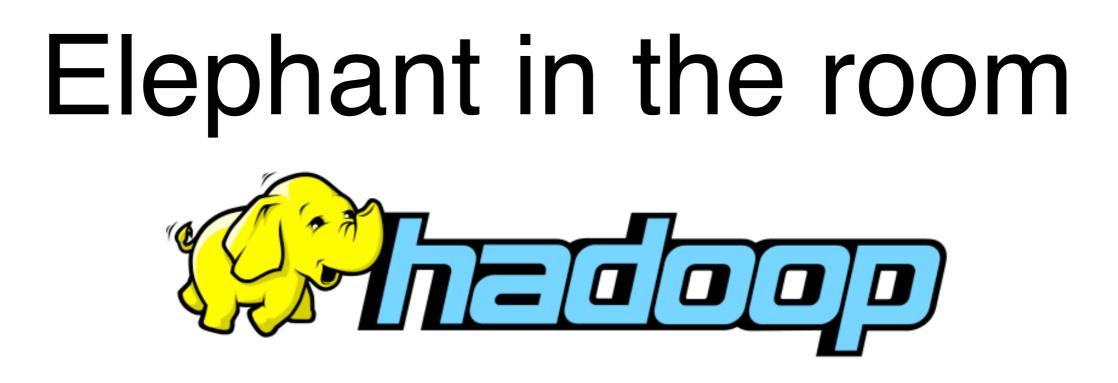

Hadoop created by Doug Cutting and Michael Cafarella while at Yahoo

Hadoop named after Doug's son's toy elephant

#### How does Hadoop scale up computation?

Uses master-worker architecture, and a simple computation model called MapReduce (popularized by Google's paper)

#### Simple way to think about it

Divide data and computation into smaller pieces; each machine works on one piece
Combine results to produce final results

How does Hadoop scale up computation?

More technically...

### 1. Map phase

Master node **divides** data and computation into smaller pieces; each worker node ("mapper") works on one piece independently in parallel

2. Shuffle phase (automatically done for you) Master sorts and moves results to "reducers"

#### $\mathbf{3.}$ Reduce phase

Worker nodes ("reducers") combines results independently in parallel

Example: Find words' frequencies among text documents

#### Input

- "Apple Orange Mango Orange Grapes Plum"
- "Apple Plum Mango Apple Apple Plum"

#### Output

Apple, 4
Grapes, 1
Mango, 2
Orange, 2
Plum, 3

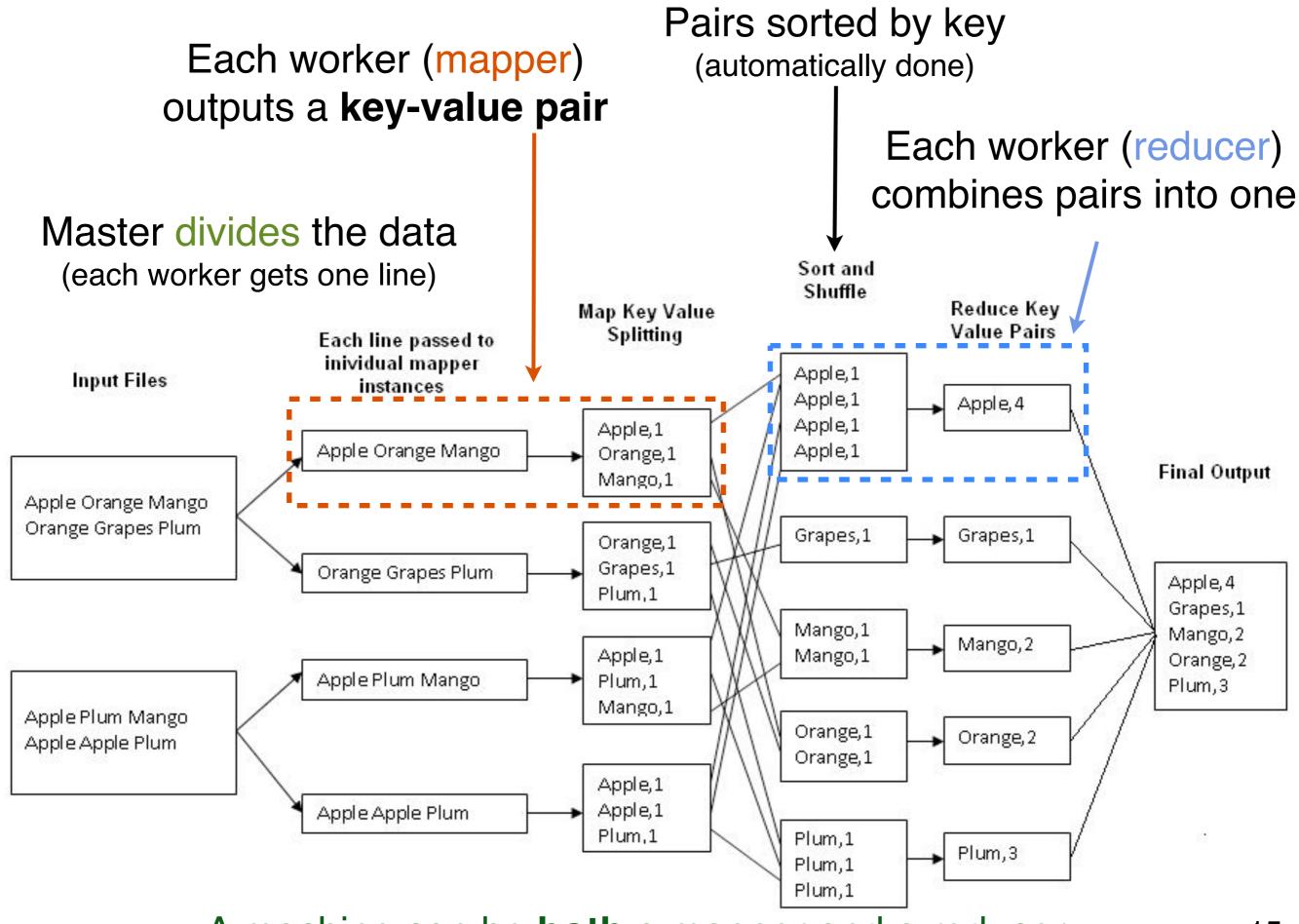

A machine can be **both** a mapper and a reducer

### How to implement this?

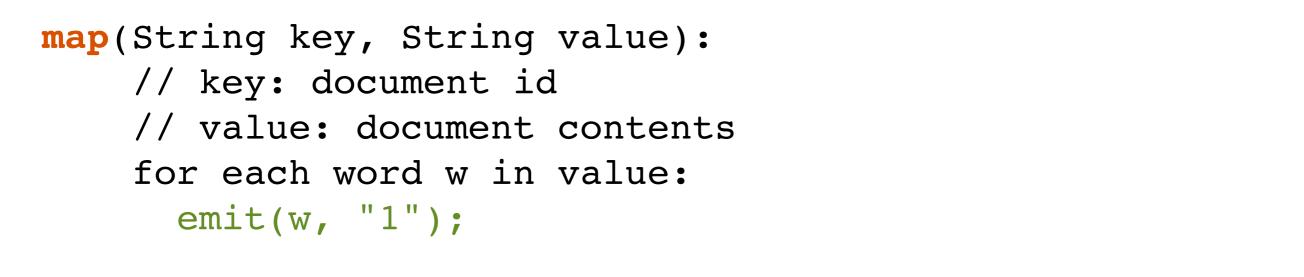

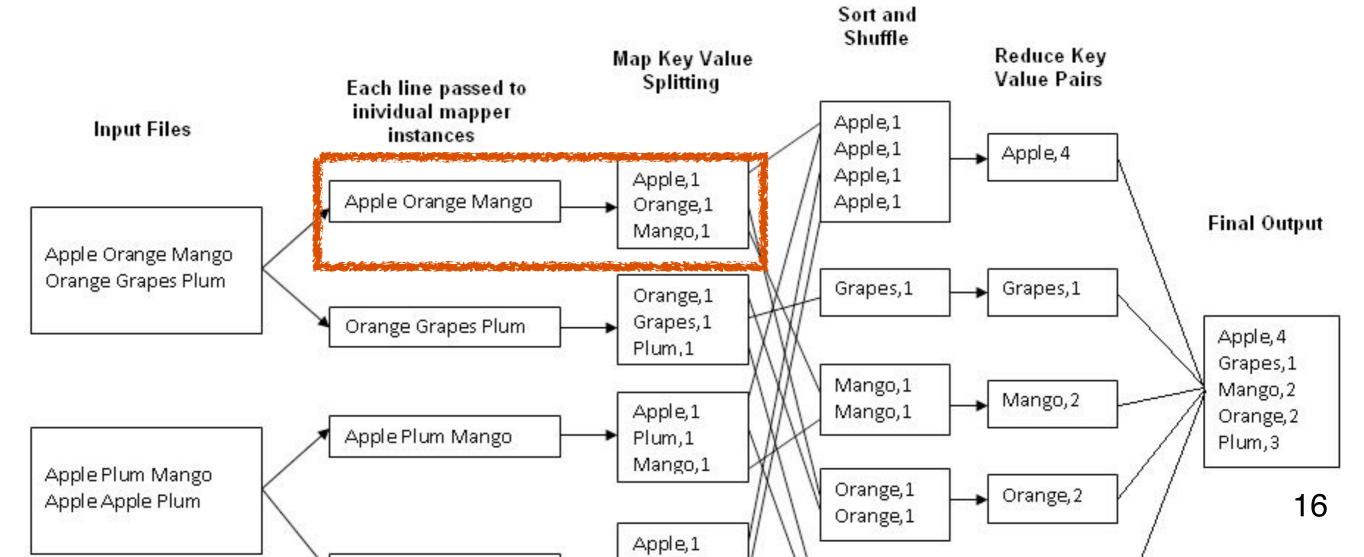

## How to implement this?

```
reduce(String key, Iterator values):
// key: a word
// values: a list of counts
int result = 0;
for each v in values:
    result += ParseInt(v);
Emit(AsString(result));
```

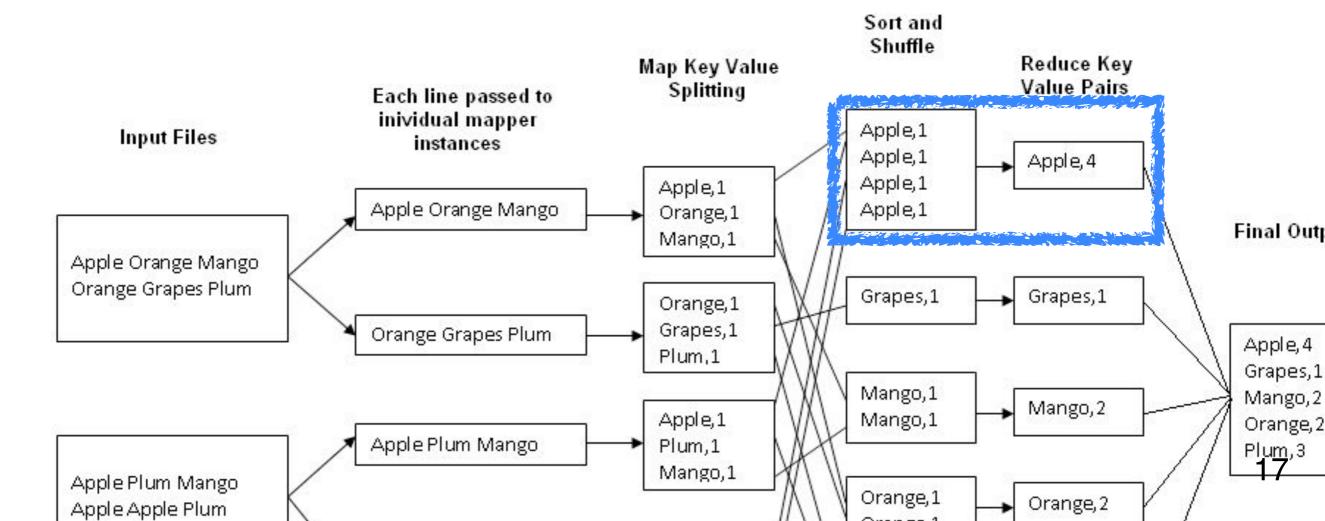

## What if a machine dies?

Replace it!

"map" and "reduce" jobs **redistributed** (for you) to other machines

Hadoop's HDFS (Hadoop File System) enables this

## HDFS: <u>Hadoop File</u> System

A distribute file system

Built on top of OS's existing file system to provide redundancy and distribution

HDFS hides complexity of distributed storage and redundancy from the programmer

In short, you don't need to worry much about this!

## "History" of HDFS and Hadoop

#### Hadoop & HDFS based on...

- 2003 Google File System (GFS) paper <u>http://cracking8hacking.com/cracking/hacking/Ebooks/Misc/pdf/The%20Google%20filesystem.pdf</u>
- 2004 Google MapReduce paper

http://static.googleusercontent.com/media/research.google.com/en/us/archive/mapreduce-osdi04.pdf

## What can you use Hadoop for?

As a "swiss knife".

Works for many types of analyses/tasks (but not all of them).

What if you want to write less code?

 There are tools to make it easier to write MapReduce program (**Pig**), or to query results (**Hive**)

# How to try Hadoop?

Hadoop can run on a **single machine** (e.g., your laptop)

• Takes < 30min from setup to running

#### Or a "home-grown" cluster

Research groups often connect retired computers as a small cluster

Amazon EC2 (Amazon Elastic Compute Cloud), Microsoft Azure

• You only pay for what you use, e.g, compute time, storage